# **УТВЕРЖДАЮ**

Первый заместитель генерального директора заместитель по научной работе<br>ФГУП «ВНИИФТРИ» А.Н. Щипунов  $\sqrt[3]{9}$  04 2019 r.

Комплексы аппаратно-программные «САДКО»

**Методика поверки** 26.51-001-20488989-2019 МП

2019 г.

# **ОГЛАВЛЕНИЕ**

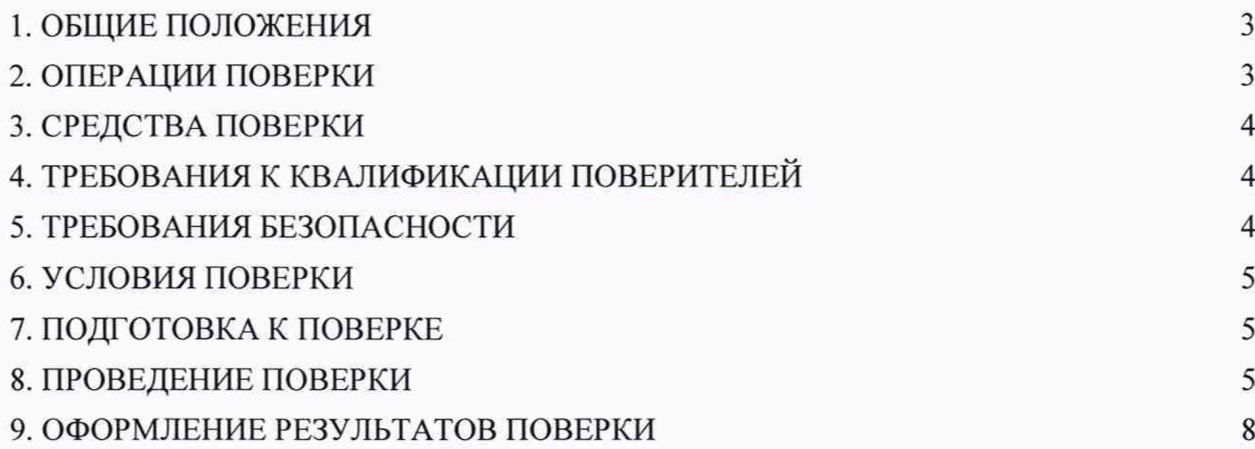

## **1. ОБЩИЕ ПОЛОЖЕНИЯ**

1.1. Настоящая методика поверки распространяется на комплексы аппаратно-программные «САДКО» (далее по тексту - комплексы), изготавливаемые ООО «СДВК», г. Москва, и устанавливает объем и методы первичной и периодической поверок. 1.2. Интервал между поверками - два года.

#### **2. ОПЕРАЦИИ ПОВЕРКИ**

<span id="page-2-0"></span>2.1. При проведении поверки должны быть выполнены операции, указанные в таблице Таблица 1.

2.2. В случае получения отрицательных результатов по пунктам таблицы 1 комплексы бракуются и направляются в ремонт.

2.3. Допускается отдельно поверять только измерительные каналы по п. 8.3.1 и 8.3.3.

2.4. Допускается проводить поверку в лабораторных условиях или на месте эксплуатации.

2.5. Внеочередная поверка, обусловленная ремонтом, проводится в объеме первичной поверки.

Таблица 1

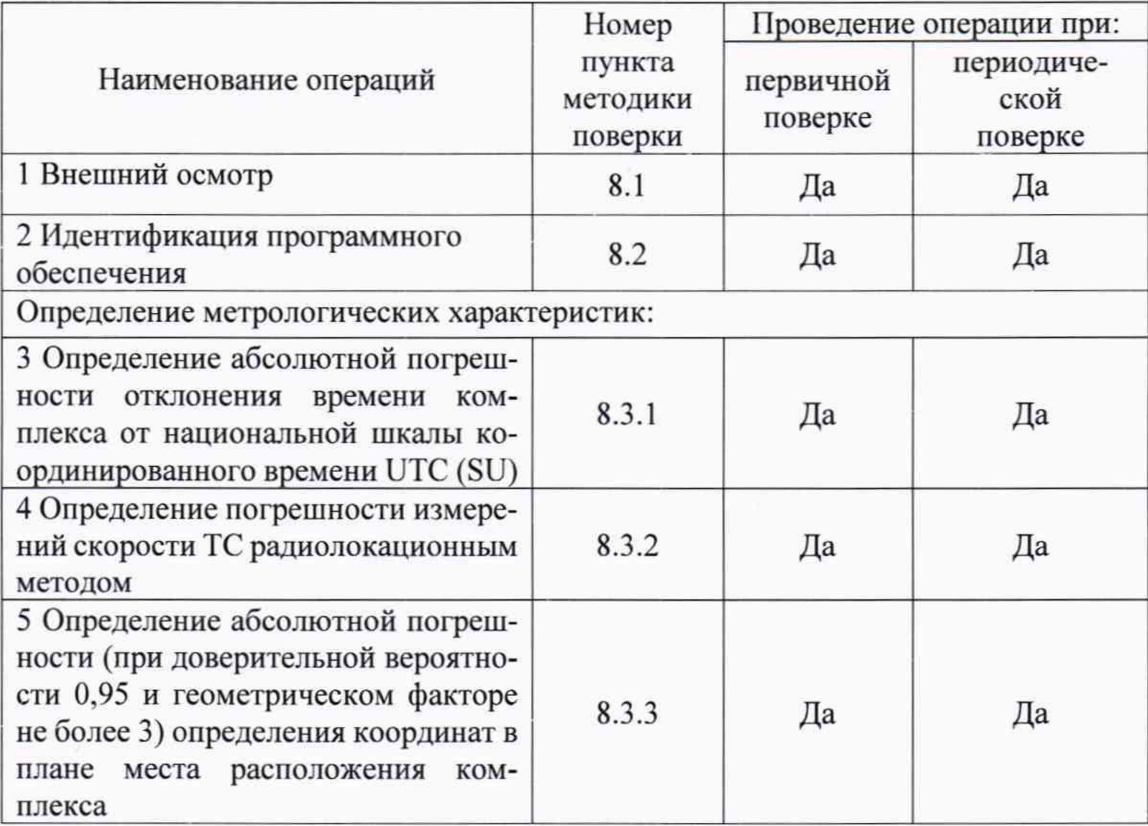

# **3. СРЕДСТВА ПОВЕРКИ**

<span id="page-3-0"></span>3.1. При проведении поверки применяются средства поверки, указанные в таблице Таблица 2.

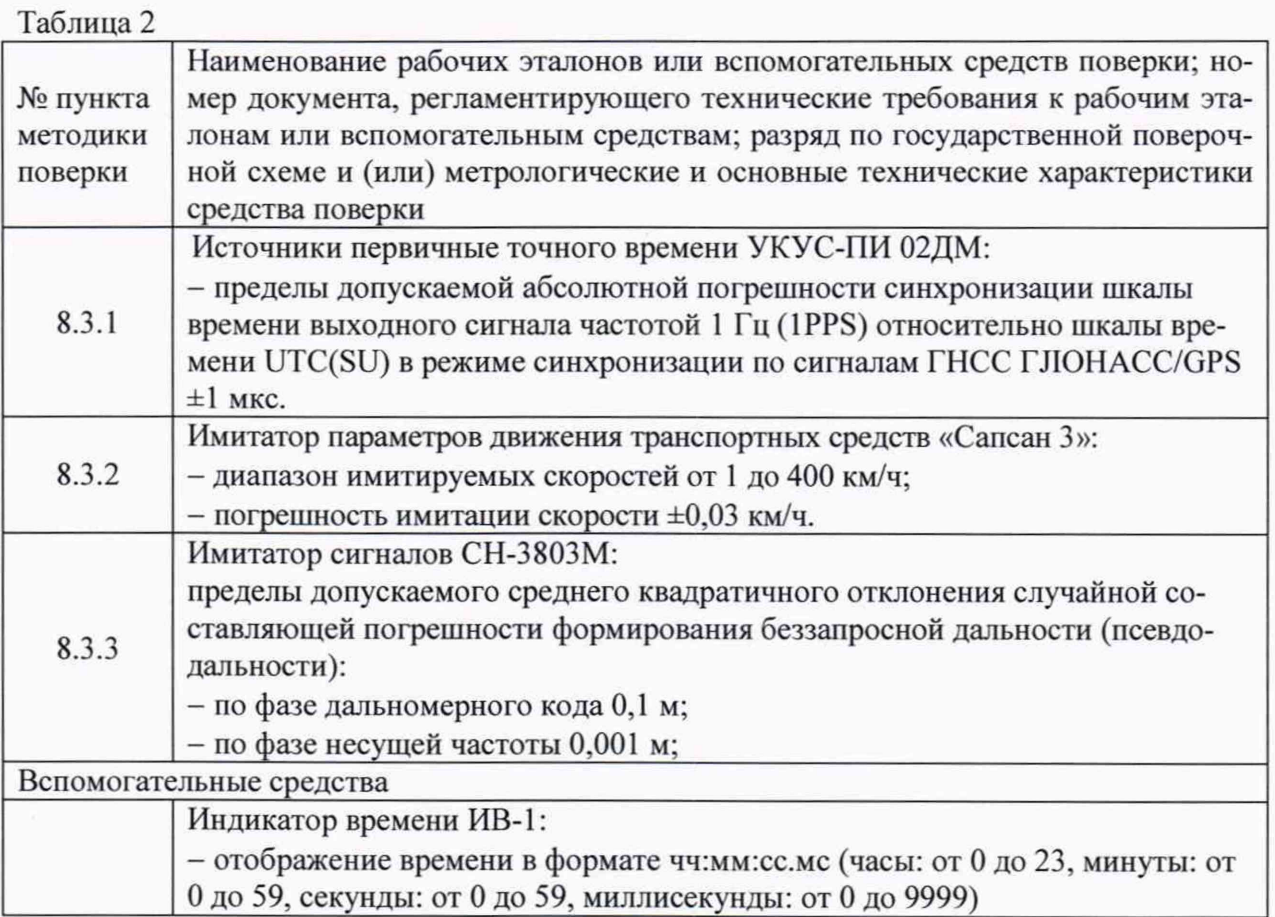

3.2. Применяемые при поверке средства измерений должны быть поверены, исправны и иметь свидетельства о поверке.

3.3. Допускается применение аналогичных средств поверки, обеспечивающих определение метрологических характеристик с требуемой точностью.

# **4. ТРЕБОВАНИЯ К КВАЛИФИКАЦИИ ПОВЕРИТЕЛЕЙ**

**4.1.** К проведению поверки могут быть допущены лица, имеющие высшее или среднее техническое образование, аттестованные в качестве поверителей в области радиотехнических измерений установленным порядком.

# **5. ТРЕБОВАНИЯ БЕЗОПАСНОСТИ**

**5.1.** Во время подготовки к поверке и при ее проведении необходимо соблюдать правила техники безопасности и производственной санитарии, правила техники безопасности при эксплуатации электроустановок и требования, установленные технической документацией на используемые при поверке образцовые и вспомогательные средства поверки.

# **6. УСЛОВИЯ ПОВЕРКИ**

<span id="page-4-0"></span>6.1. При проведении поверки в лабораторных условиях должны соблюдаться следующие условия:

- температура окружающего воздуха от плюс 15°С до плюс 35°С;

- относительная влажность от 20 до 80 %.

6.2. При проведении поверки на месте эксплуатации комплексов должны соблюдаться следующие условия:

- температура окружающего воздуха от минус 30 °С до плюс 50 °С;

- относительная влажность от 30 до 90 %.

# 7. **ПОДГОТОВКА К ПОВЕРКЕ**

<span id="page-4-2"></span><span id="page-4-1"></span>7.1. Поверитель должен изучить руководство по эксплуатации поверяемых комплексов и используемых средств поверки.

# **8. ПРОВЕДЕНИЕ ПОВЕРКИ**

## **8.1. Внешний осмотр**

При проведении внешнего осмотра проверяют соответствие комплекса следующим требованиям:

- наличие маркировки согласно требованиям эксплуатационной документации;

- отсутствие механических повреждений и ослабление элементов, которые могут влиять на метрологические характеристики комплекса;

- чёткость обозначений, чистоту и исправность разъёмов и гнёзд, наличие и целостность печатей и пломб.

8.1.1. Результаты поверки считать положительными, если комплекс удовлетворяет вышеперечисленным требованиям.

## **8.2. Идентификация программного обеспечения**

8.2.1. Проверку соответствия заявленных идентификаиионных данных метрологически значимой части программного обеспечения (далее по тексту - ПО) комплекса проводить в следующей последовательности:

- -- проверить идентификационное наименование ПО:
- проверить номер версии (идентификационный номер) ПО;
- цифровой идентификатор ПО.

8.2.2. Результаты поверки считать положительными, если идентификационные данные ПО соответствуют данным, приведенным в таблице Таблица 3.

## Таблица 3

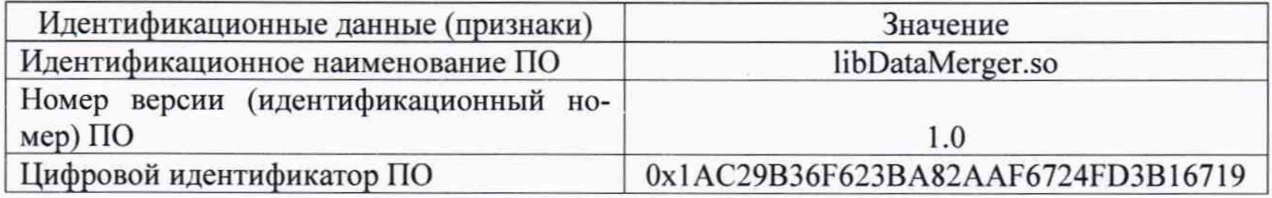

## **8.3. Определение метрологических характеристик**

## **8.3.1. Определение абсолютной погрешности отклонения времени комплекса от национальной шкалы координированного времени UTC** (SU).

8.3.1.1. Включить и настроить, при необходимости, комплекс согласно инструкции по настройке и руководству по эксплуатации.

8.3.1.2. Подключить источник точного времени к индикатору времени.

8.3.1.3. Разместить индикатор времени в зоне контроля комплекса, убедиться в четкости показаний индикатора времени в программном обеспечении комплекса.

8.3.1.4. Убедиться, что эталонный источник точного времени синхронизирован со шкалой времени UTC (SU).

8.3.1.5. Запустить на вспомогательном компьютере программное обеспечение для поверки комплекса (далее по тексту - интерфейс метролога). Подключиться к поверяемому комплексу через интерфейс метролога.

8.3.1.6. В интерфейсе метролога выбрать вкладку «Время». Нажать кнопку «Измерение» и в появившемся окне с кадром с видеодатчика внести значение индикатора времени на кадре. Провести 10 измерений.

8.3.1.7. Рассчитать абсолютную погрешность отклонения времени комплекса от национальной шкалы координированного времени UTC (SU) по формуле (1):

$$
\Delta T_i = T_{Ki} - T_{Di},\tag{1}
$$

где  $T_{\text{Ki}}$  – время присвоенное i-му кадру комплексом; *Тэ\* - значение индикатора времени на i-м кадре.

8.3.1.8. Провести 10 измерений и расчет абсолютной погрешности отклонения времени комплекса от национальной шкалы координированного времени UTC (SU) для каждого блока фотовидеофиксации.

8.3.1.9. Результаты поверки считать положительными, если значение абсолютной погрешности синхронизации времени относительно шкалы UTC (SU) каждого кадра находятся в пределах ±1 мс.

#### 8.3.2. **Определение погрешности измерений скорости движения ТС**

8.3.2.1. Размесить в зоне контроля комплекса (на расстоянии от 3 до 30 метров от моноблока из состава комплекса) метку с ГРЗ.

8.3.2.2. Разместить рядом с ГРЗ имитатор скорости. Установить имитируемую скорость равную 1 км/ч.

8.3.2.3. В интерфейсе метролога выбрать вкладку «Мгновенная скорость». В поле «Фактическая скорость» внести значение скорости, установленное на имитаторе скорости. Нажать клавишу «Измерение».

8.3.2.4. Провести измерение значений скорости для ряда имитируемых скоростей 20, 70, 90, 120, 150, 180, 255 км/ч.

8.3.2.5. Рассчитать для имитируемых скоростей до 100 км/ч абсолютную погрешность измерения скорости ТС по формуле (2):

$$
\Delta V_i = V_{Ki} - V_{Di},\tag{2}
$$

где V<sub>Эі</sub> - имитируемая скорость ТС из ряда 1, 20, 70, 90 км/ч. V<sub>Ki</sub> - скорость ТС, измеренная комплексом при имитируемой скорости Vэi;

8.3.2.6. Рассчитать для имитируемых скоростей от 100 до 255 км/ч относительную погрешность измерения скорости ТС по формуле (3):

$$
\delta V_i = 100\% \cdot \Delta V_i / V_{i},\tag{3}
$$

где  $V_{3i}$  – имитируемая скорость ТС из ряда 120, 150, 180, 255 км/ч.  $\Delta V_i$  – абсолютная погрешность измерения скорости ТС при имитируемой скорости Vэi;

8.3.2.7. Расчет абсолютной и относительной погрешностей измерения скорости движения ТС провести для всех блоков фотовидеофиксации с установленными радарными блоками. 8.3.2.8. Результаты поверки считать положительными, если значения абсолютной погрешности измерений скорости до 100 км/ч находятся в пределах  $\pm 1$  км/ч, значения относительной погрешности измерений скорости для скоростей свыше 100 км/ч находятся в пределах ±1 %.

# **8.3.3. Определение абсолютной погрешности (при доверительной вероятности 0,95 и геометрическом факторе не более 3) определения координат в плане места расположения комплекса**

8.3.3.1. Подключить имитатор сигналов ГНСС к комплексу согласно рисунку 1.

8.3.3.2. Установить настройки имитатора сигналов ГНСС согласно таблице Таблица 4.

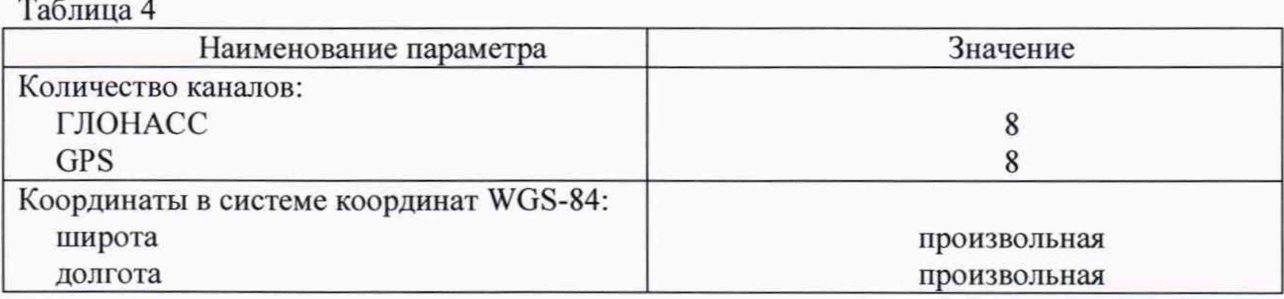

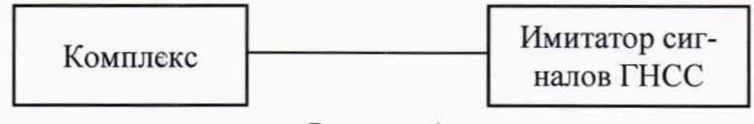

Рисунок 1

8.3.3.3. Осуществить запись не менее 200 NMEA-сообщений со значением PDOP  $\leq$  3 с частотой 1 сообщение в 1 с для имитатора сигналов ГНСС и поверяемого комплекса. 8.3.3.4. Определить систематическую составляющую погрешности определения координат по формулам (4) - (7):

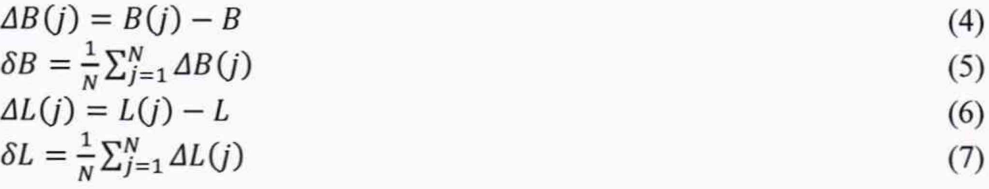

где В - широта, L - долгота;

 $B(j)_{3n}$ ,  $L(j)_{3n}$  – значение координаты в j-ом измерении, заданное имитатором сигналов ГНСС ;

 $B(j)$ ,  $L(j)$  - значение координаты в j-ом измерении, определенное комплексом;

 $ΔB(j)$ ,  $ΔL(j)$ – погрешность измерения координаты в *j*-ом измерении;

*SB. SL* - систематическая составляющую погрешности определения координат;

*N -* количество измерений;

*j* - номер измерения.

8.3.3.5. Перевести значения погрешностей определения координат в плане из угловых секунд в метры по формулам (8), (9):

- для широты:

$$
\Delta B(n) = \arct^{\prime\prime} \frac{a(1-e^2)}{\sqrt{(1-e^2\sin^2 B)^3}} \cdot \Delta B(\gamma \geq n \cdot c),
$$
\n
$$
\text{if } \alpha \geq 0 \text{ and } \beta \geq 0 \text{ for all } n \geq 0 \text{ and } \beta \geq 0.
$$
\n
$$
\text{(8)}
$$

$$
\Delta L(M) = \arct^{\prime\prime} \frac{a(1-e^2)\cos B}{\sqrt{(1-e^2\sin^2 B)^3}} \Delta L(\gamma z \wedge c),\tag{9}
$$

где а - большая полуось эллипсоида, м; е - первый эксцентриситет эллипсоида; arc 1" = 0,000004848136811095359933;

ДВ(угл .с), ДЦугл .с) - значения погрешности широты и долготы, выраженные угловых секундах;

ДВ(м), ДЦм) - значения погрешности широты и долготы, выраженные в метрах

8.3.3.6. Определить среднее квадратическое отклонение (СКО) случайной составляющей погрешности определения координат по формулам (10), (11):

$$
\sigma_B = \sqrt{\frac{\sum_{j=1}^{N} (AB(j) - \delta B)^2}{N - 1}}
$$
\n(10)

$$
\sigma_L = \sqrt{\frac{\sum_{j=1}^{N} (\Delta L(j) - \delta L)^2}{N - 1}} \tag{4}
$$

8.3.3.7. Определить погрешность (по уровню вероятности 0,95) определения координат в плане по формуле (12):

$$
\Pi = \pm \left( \sqrt{\delta B^2 + \delta L^2} + 2\sqrt{\sigma_B^2 + \sigma_L^2} \right) \tag{5}
$$

<span id="page-7-0"></span>8.3.3.8. Результаты поверки считать положительными, если значения абсолютной погрешности (при доверительной вероятности 0,95 и геометрическом факторе не более 3) определения координат в плане места расположения комплекса находятся в пределах ±5 м.

#### **9. ОФОРМЛЕНИЕ РЕЗУЛЬТАТОВ ПОВЕРКИ**

9.1. На комплекс, прошедший поверку с положительными результатами, выдается свидетельство о поверке установленной формы.

9.2. При отрицательных результатах поверки комплекс к применению не допускается, свидетельство о поверке аннулируется (при наличии) и выдается извещение о непригодности с указанием причины непригодности.

Заместитель начальника НИО-10 начальник НИЦ

ДО Хамадулин